<span id="page-0-0"></span>Declarative Language FlexT for Analysis and Documenting of Binary Data Formats and Its Use for Data Reading Code Generation

Alexei Hmelnov

Matrosov Institute for System Dynamics and Control Theory of Siberian Branch of Russian Academy of Sciences Irkutsk, Russia <http://hmelnov.icc.ru/FlexT/> 01010101010

5 марта 2022 г.

A. Hmelnov (ISDCT SB RAS) FlexT: analysis of binary data 5 марта 2022 г. 1/40

The language FlexT (Flexible Types) is intended for specification of binary data formats. The language is declarative and designed to be well understood for human readers. Its main elements are the data type declarations, which look very much like the usual type declarations of the imperative programming languages, but are more flexible. While the primary purpose of the language FlexT development was to make the binary data understandable by displaying them according to the format specifications, recently we have implemented the code generator, which can produce data reading code in some imperative languages from the specifications.

A. Hmelnov (ISDCT SB RAS) [FlexT: analysis of binary data](#page-0-0) 5 марта 2022 г. 2/40

 $0101010$ 

## Requirements for Scientific Data Representation

- It becomes not enough to just obtain the data, process them and write some articles using the results of the processing
- **It is also required to share the data with other researchers**
- These researchers may be not only our contemporaries but also our descendants, living in a few decades from now
- The data, that we have stored for them, may become very precious, because they can't recollect the same data again (You cannot enter the same river twice)

# The Binary File Formats vs the Text Ones

The binary data formats are much more space- and time-efficient, than the text-based ones. The main disadvantage of the binary data is that they look opaque for the users and it is hard to control their contents with a "naked eye". That's why programmers nevertheless often prefer to use the text formats, and among them the XML-based ones are of great popularity in spite of the fact that it becomes impossible for a human being to comprehend the extremely large text files.

### Binary files

- **o** space-efficiency
- simper and faster data reading/writing code
- random access (Seek operation), reading/writing of fragments

## Text files

- **o** transparency
- **e** easy editing
- o byte order agnostic (except for UTF-16 and the like)

# The Choice of a New Generation is Text

The texts are usually of some markup kind like XML/JSON/YAML.

#### Reasons

- now developers often exchange efficiency of binary files for easier control over the correctness of text files contents;
- $\bullet$  often text formats are based on the XML syntax, since there exist ready to use libraries and tools for this syntax that facilitate development of algorithms for reading/writing information;
- **•** for XML it is possible to automate the control of the correctness of the file structure (using XML schemas).

### My opinion

- It is better to store the information that needs to be edited frequently (for example, program settings) in small text files. Otherwise (when using binary files) we will have to write special editing forms for the binary files.
- It is better to avoid using text formats to exchange large amounts of information.
- To ensure the transparency of binary files and control their correctness we can use binary file format specifications.

A. Hmelnov (ISDCT SB RAS) [FlexT: analysis of binary data](#page-0-0) 5 марта 2022 г. 5/40

# The Goals of the Development of the Languages for Specification of Binary Data Formats

- Documenting of data formats
- Checking data for compliance to specification with error diagnostics
- Data reading code generation
- Meta-information for data processing/transfer libraries

010101010101010

# Related works (1/2)

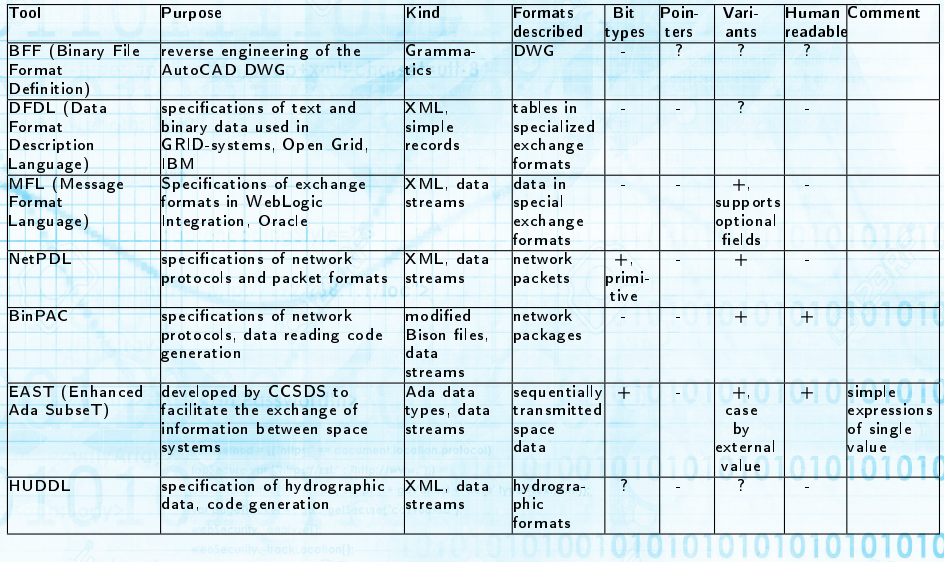

A. Hmelnov (ISDCT SB RAS) [FlexT: analysis of binary data](#page-0-0) 5 марта 2022 г. 7/40

# Related works (2/2)

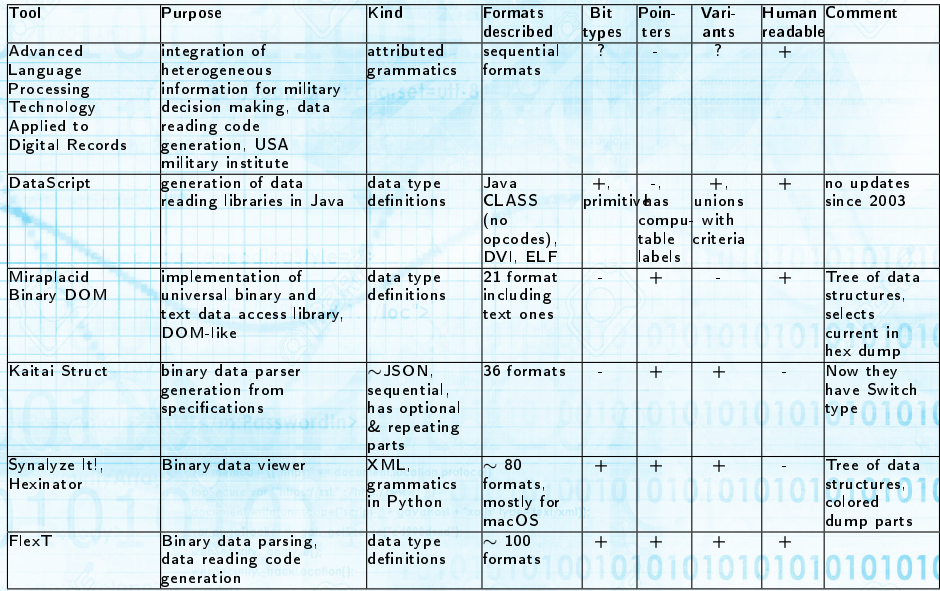

A. Hmelnov (ISDCT SB RAS) [FlexT: analysis of binary data](#page-0-0) 5 марта 2022 г. 8/40

## Related works: conclusions

- for many subject areas the need to use data format specifications is recognized
- sometimes the task is not to describe arbitrary formats, but only to facilitate processing of some their subset
- sometimes the task of describing arbitrary formats is set, but not all the constructions necessary to solve it are implemented
- o often XML/JSON representation is chosen for specifications, which makes them hardly human-readable
- but in some projects, the requirement of the ease of perception of the text by human reader was clearly set
- a binary format specification is usually treated as a grammar, or as a sequential structure, or as a set of data types
- many specification languages have been created to facilitate development of data processing code 010101010
- o developers of the tools rarely study related works
- the task of describing binary data is in demand

A. Hmelnov (ISDCT SB RAS) [FlexT: analysis of binary data](#page-0-0) 5 марта 2022 г. 9/40

# The Language FlexT

FlexT – Flexible Types. Flexible types – the types, that can adjust to the data (data type sizes and subitem offsets may vary).

The main goals of the language FlexT:

- provide the instrument, that can help us to explore and understand the contents of the binary files using format specifications (check and view data using specification);
- o check whether the format specification is correct using the samples of the format data (check specification using data). 010101010

The FlexT data viewer makes the binary data transparent. 0101010101010

# An Example of Binary Data – a DBF File

### Hex dump of a small DBF file

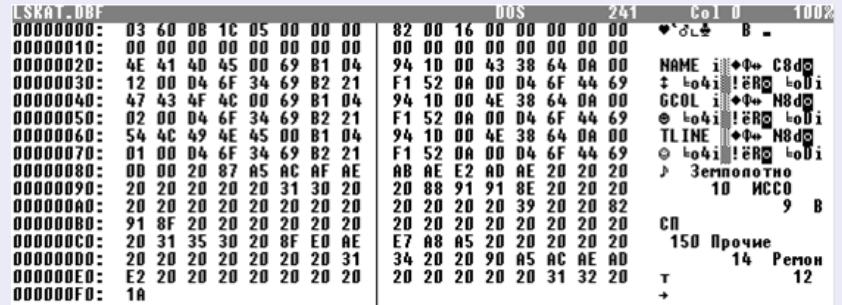

### The information encoded in the file as shown by a specialized viewer

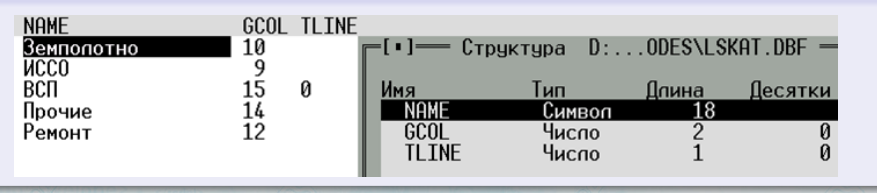

A. Hmelnov (ISDCT SB RAS) [FlexT: analysis of binary data](#page-0-0) 5 марта 2022 г. 11/40

## FlexT Specification of the DBF File Format

#### type

```
TBinDate array [3] of Byte // date in
     binary format ( YYMMDD )
TDBF3FldKind enum Char (
  fkChar ='C', fkNumeric ='N', fkLog ='L',
  f kDate = iD<sup>'</sup>, f kMemo = iM<sup>'</sup>
\lambdaTDBF3FldDsc struc
  array [11] of Char, 0; Name //Name -
       ASCIIZ string
 TDBF3FldKind hType
  ulong DataP // like Delphi Tag
  Byte Len // field length in bytes
  Byte DecNum // number of digits after
         dot
  Word MUsrRsrv1 // Reserved for multiuser
        systems
  Byte WorkID // ID of working area
  Word MUsrRsrv2 // Reserved for multiuser
         systems
  Byte SetFldData // used by the command
        SET FIELDS
  array [8] of Byte Reserved
ends
PDataArray ^ TDataArray near
TDBF3Hdr struc
  Byte Ver //0x02-dBase II,0x03-dBase
        III
            // 0 x83 - dBase III with Memo -
                 fields
```

```
TBinDate LastChangeDate
 ulong RecCnt // Record count
 PDataArray HdrLen // Length of header
       in bytes
  Word RecLen // Length of record
       in bytes
  ( array [20] of Byte ) Reserved
ends
```

```
TDBF3HdrWithFields struc
    TDBF3Hdr H
    array [ ( @. H. HdrLen - @. H: Size -1) div
      32] of TDBF3FldDsc Fields
  ends
data
  0 x0000 TDBF3HdrWithFields Hdr
type
  TFieldData array [Hdr. Fields [#]. Len] of
                    Char
 TFieldsData array of TFieldData :
                  [@ : Size = Hdr . H. RecLen -1]
 TRecData struc
    Char F
    TFieldsData D
  ends
  TDataArray array [Hdr.H.RecCnt] of 101010
```

```
TRecData
```
## The Parse Results for the DBF File

```
00 \cdot Hdr: TDBF3HdrWithFields = (
  H: (Ver:dBase III{03}; LastChangeDate: (Y:96; M:11; D:28); RecCnt: 00000005; HdrLen: 0082;
    RecLen: 0016: Reserved:
    (0:00.1:00.2:00.3:00.4:00.5:00.6:00.7:00.8:00.9:00.10:00.11:00.12:00.13:00.14:00.15:00, 16:00, 17:00, 18:00, 19:00);
  Fields: (0: (Name: 'NAME'; hType: fkChar{'C'}; DataP: 000A6438; Len:12; DecNum: 00;
        MUsrRsrv1:6FD4; WorkID:34; MUsrRsrv2:B269; SetFldData:21;
        Reserved: (0: F1, 1: 52, 2: 0A, 3: 00, 4: D4, 5: 6F, 6: 44); InMDX: 69),
    1: (Name: 'GCOL'; hType: fkNumeric{'N'}; DataP: 000A6438; Len: 02; DecNum: 00;
        MUsrRsrv1:6FD4: WorkID:34: MUsrRsrv2:B269: SetFldData:21:
        Reserved: (0: F1, 1: 52, 2: 0A, 3: 00, 4: D4, 5: 6F, 6: 44); InMDX: 69),
    2: (Name: 'TLINE'; hType:fkNumeric{'N'}; DataP: 000A6438; Len: 01; DecNum: 00;
        MUsrRsrv1:6FD4; WorkID:34; MUsrRsrv2:B269; SetFldData:21;
        Reserved: (0: F1, 1: 52, 2: 0A, 3: 00, 4: D4, 5: 6F, 6: 44); InMDX: 69),
    3:OD)81:00 |.|
82:Hdr.H.HdrLen^: TDataArray = (
  0: ({\bf F}: {\dagger} \ \cdot \ {\bf D}: \ \ (0: {\dagger}Земполотно
                                         (1, 1: 10, 2: 1)1: (F: ' ' , D: (0: 'MCCO1, 1: 9, 2: 1)2: (F: ' ' ; D: (0: 'BCI)1, 1: 15, 2: 0),
  3: (F: ' ' , D: (0: 'I)1, 1: 14', 2: 1),
  4: (\mathbf{F}: \mathbf{I} \mid \mathbf{F}: \mathbf{D}: (0: \mathbf{I}) Pemohr
                                         (1, 1: 12', 2: 1)FO:1A | .
                                                                        1010101010101010
```
## The Advantages of Specifications

in comparison with the possible sources of information about a file format: documentation The vast majority of the format specifications written in natural language contain errors and ambiguities, which can be detected and fixed by trying to apply the various versions of specification to the real data to find the correct variant of understanding of the format description; Inaccuracy, incompleteness, ambiguity source code The information about a file format may also be obtained from the source code of a program that works with it. But the code contains a lot of unessential details of some concrete way of data processing. So, the resulting specification will be much more concise and understandable; The information about format is intermixed with file I/O and data processing operations data samples We have a successful experience of reverse engineering of some file formats using just the samples of data. Initially specification is missing

A. Hmelnov (ISDCT SB RAS) [FlexT: analysis of binary data](#page-0-0) 5 марта 2022 г. 14/40

- The major part of the information about a file format is represented by the data type declarations
- $\bullet$  In contrast to the data types of imperative programming languages, the FlexT data types can contain data elements, the size of which is determined by the specific data represented in the format. Thus, we can say that the types flexibly adjust to the data
- After defining the data types, it is required to specify the placement in memory of some data elements which have some of these types (declare variables)
- The language syntax was chosen to be well-understandable by human reader

0101010101

## Dynamic Data Types vs Static Ones

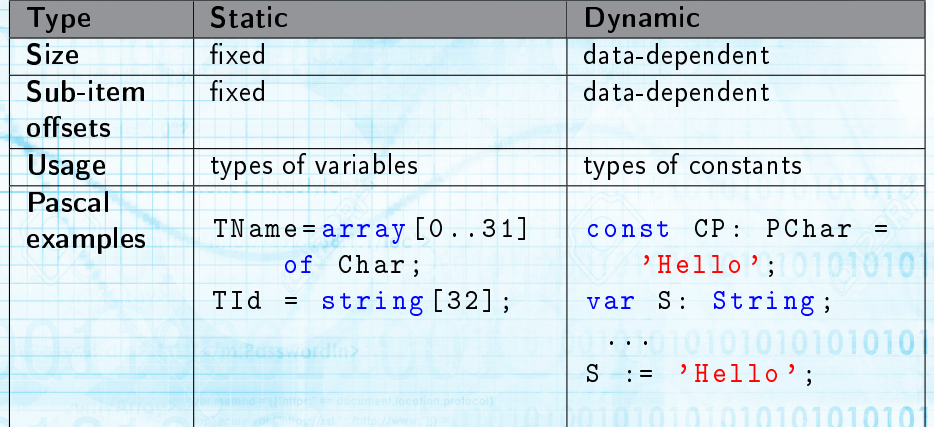

## RTTI: examples of dynamic data types

## $RTTI - RunTime Type Information$

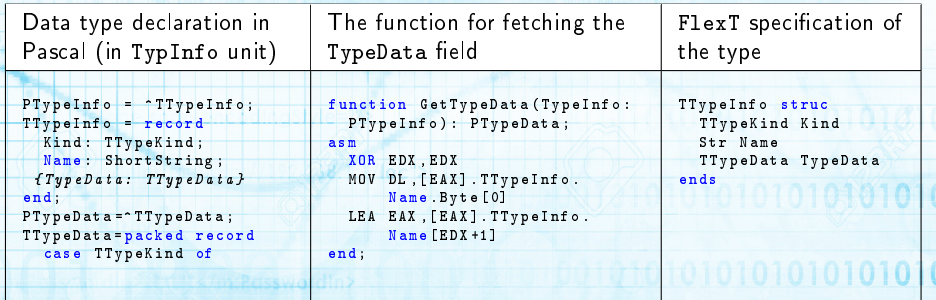

0010101010101010101010

0101010101010101010

A. Hmelnov (ISDCT SB RAS) [FlexT: analysis of binary data](#page-0-0) 5 марта 2022 г. 17/40

# Parameters and properties of data types

- Data types can have a number of properties (depends on the kind of the type).
- For example, the size and the number of elements are the properties of arrays, and the selected case number is the property of variants.
- Each data type has the property Size
- The values of the properties can be specified in the statements of type declaration, and also by expressions that compute the value of this property using the values and properties of the nested data elements and/or the values of the parameters of the type in the block of statements.
- The parameters in the type declaration represent the information that needs to be specified additionally when the type is used (called).
- Almost all the FlexT data types have their bit-oriented versions.

# Specifics of the FlexT language  $(1/2)$

**1** Sub-elements of variable size

FldNameTbl: array [C.numFields] of pchar;

2 Parameters and properties of data types THdrData (Kind, Cnt) case THdrValType (@:Kind) of CHAR: array [C: Cnt] of Char

#### endc

<sup>3</sup> Qualifiers of properties, parameters and sub-elements in expressions

- $\blacktriangleright$  V[i] array element;
- $\blacktriangleright$  V.A record field;
- $\blacktriangleright$  V.0x15, V.'asoc' case of variant;
- $\blacktriangleright$  V:Size parameter or property;

..........................

- $\triangleright$   $\circ$  the instance of the type being defined (let's call it Self or this);
- $\triangleright$  VC the parent of V (inside which it is defined), available for nested types only, data type of V@ is known;
- $\blacktriangleright$  V:  $\emptyset$  owner of V (the variable that immediately contains V), data type of V:@ is unknown;
- $\triangleright$  V:# ordinal number of V inside its owner;
- ▶  $&V address \equiv file \; offset \; of \; V$ , integer value.

A. Hmelnov (ISDCT SB RAS) [FlexT: analysis of binary data](#page-0-0) 5 марта 2022 г. 19/40

# Specifics of the FlexT language (2/2)

## <sup>4</sup> Blocks of additional data type information:

- ▶ Block of statements : [@.offset:Cnt=@.count]
- ▶ Block of assertions (correctness conditions) : assert [@. Op>=0x80]
- ▶ Display block :displ=(INT(2\*@))
- ▶ Auto-naming block : autoname=(@.tag)
- Definition of additional computable property :  $let$  Val= $(0.0)exc(0.1)$

<sup>5</sup> Type calls PSubSecData(Kind=@.subsec)lfo

10101010101010101010

# FlexT data types (1)

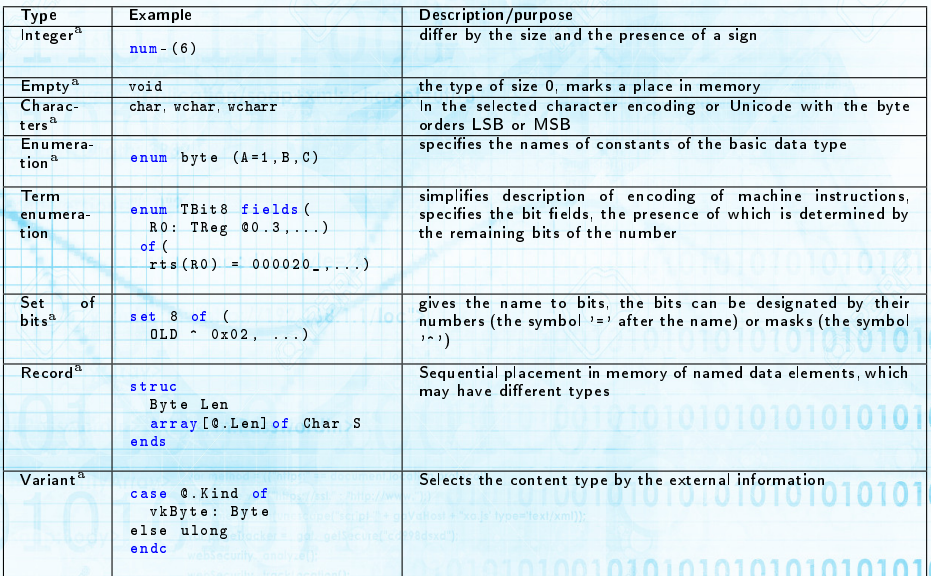

A. Hmelnov (ISDCT SB RAS) [FlexT: analysis of binary data](#page-0-0) 5 марта 2022 г. 21/40

# FlexT data types (2)

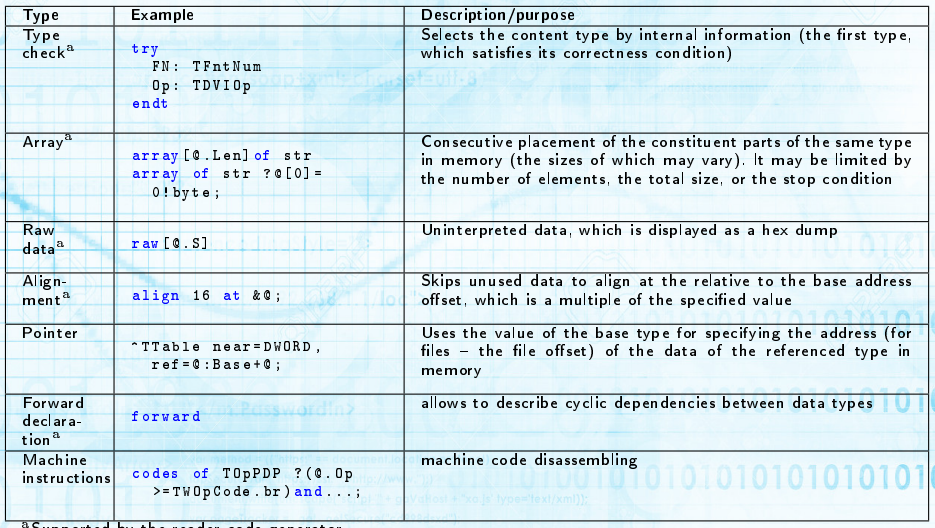

Supported by the reader code generator

A. Hmelnov (ISDCT SB RAS) [FlexT: analysis of binary data](#page-0-0) 5 марта 2022 г. 22/40

#### Byte Order and Bit Datatypes

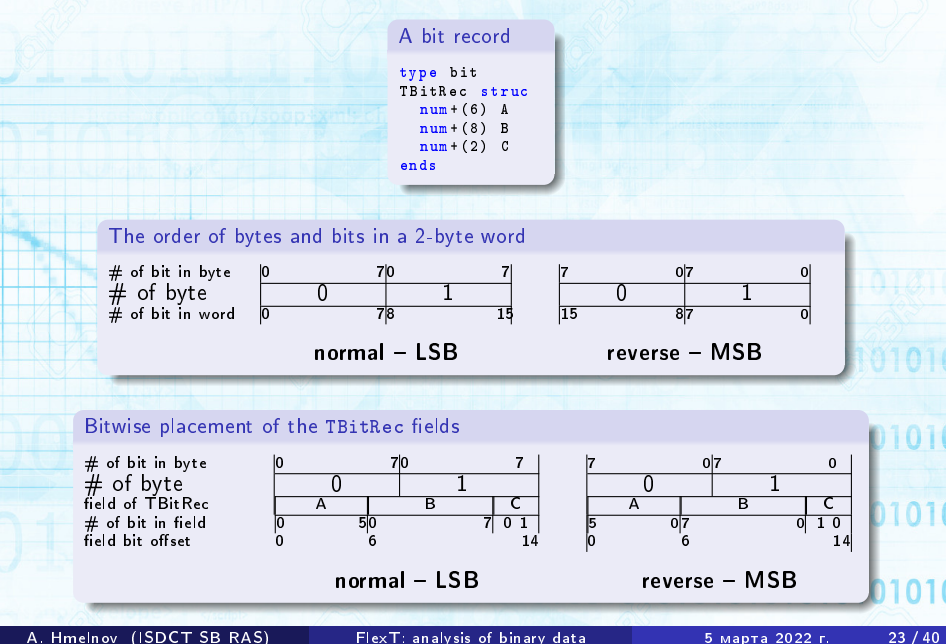

# STL files

- STL STereo-Lithography:
	- **•** The main format for 3D models
	- **Extremely simple**

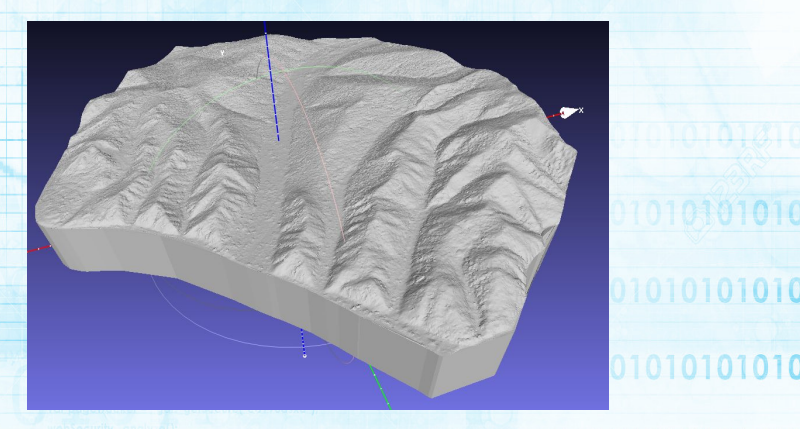

## 1010010101010101010101010

A. Hmelnov (ISDCT SB RAS) [FlexT: analysis of binary data](#page-0-0) 5 MapTa 2022 г. 24/40

# The STL format specification in FlexT and parse results

```
data
0 array [5] of char Hdr0
\texttt{assert} not (Hdr0 = 'solid');
```
include Float rfi

#### type

```
TSTLPoint array [3] of TSingle
TSTLFace struc
  TSTLPoint Normal
  array [3] of TSTLPoint Vertex
  Word Attr
ends
```
#### data

```
5 array [75] of char Hdr1
80 ulong Count
```
assert 84+ Count \* TSTLFace : Size = FileSize ;

```
data
84 array [ Count] of TSTLFace Faces
```
#### Parse results

```
0000000:Hdr0: #Tf1 12 c3 = 'STL f'
0000005:Hdr1: #Tfl 119 c3 = 'ile generated by TIN
sum_{i}0000050:Count: ulong = 000D445C
0000054: Faces: #Tfl 126 c4 = (
  0: (Normal: (0:0.125387370586395,1:-0.228255271911621,
      2:0.9654934406280521:
    Vertex: (
      0: (0:-14.1680641174316.1:47.9845542907715.
        2:10.9498138427734).
      1: (0:-14.1677465438843.1:48.1474494934082.
        2:10.9882831573486).
      2: (0:-14.3192071914673.1:47.9848518371582.
        2:10.9695129394531)); Attr:0000).
  1: (Normal: (0:0.1:0.2:-1):Vertex: (0: (0:-14.1680641174316.1:47.9845542907715.2:0).1:
       (0:-14.3192071914673.1:47.9848518371582.2:0).
      2: (0:-14.1677465438843.1:48.1474494934082.2:0)); Attr:0000),
  2: (Normal: (0:-0.0630344226956367,1:-0.224894672632217,
      2:0.9723420143127441:
    Vertex: (
      0: (0:-14.0169200897217, 1:47.984260559082,2:10.9595441818237),
      1: (0:-14.0166034698486.1:48.1471557617188.
        2:10.9972410202026).
      2: (0:-14.1680641174316.1:47.9845542907715.
        2:10.9498138427734)): Attr:0000).
  3: (Normal: (0:0.1:0.2:-1):Vertex: (0: (0:-14.0169200897217.1:47.984260559082.2:0).
      1: (0:-14.1680641174316.1:47.9845542907715.2:0).
      2: (0:-14.0166034698486.1:48.1471557617188.2:0)); Attr:0000).
  4: (Normal: (0:0.0398440323770046,1:-0.306879460811615,
```
A. Hmelnov (ISDCT SB RAS) [FlexT: analysis of binary data](#page-0-0) 5 марта 2022 г. 25/40

## The HiSCORE custom file format specification

```
type bit
```

```
TBit5 num + (5) : disp1 = (int (0))TBit6 num + (6) : disp1 = (int (0))TDNS num + (7) : disp1 = (int (@*10))TBit10 num + (10) : disp1 = (int (0))TTime struc
  TDNS dns
  TBit10 mks
  TBit10 mls
  TBit6 s
  TBit6 m
  TBit5 h
  num +(20) rest
ends : displ = (int (0, h), ':', int (0, m), '''', int (0, m)\{s\}, '.', int (@.mls),'@.', int (@.mks),'@.'int (0.dns))
```
#### type

```
TVa1 num+(2) displ=(int (0))TTrackInfo struc
  word offset // track offset
  TVal N // длина Narray [0.N] of TVal Data //N 6aum - track
          data
ends : displ = ( \prime [ \prime , ADDR (& © ) , \prime] \prime , © )
```

```
TPkgData ( Sz ) struc
  array [9] of TTrackInfo Tracks
  ulong Stop //4 байта - FF FF FF FF -
        package end
  raw [] rest // Just in case
ends : [C : Size = C : Sz] : assert [C . Stop = O x F F F F F F F F ]
```

```
TPkgHdr struc // Package header (24 байта):
  word idf // data type id = 3008word NumBytes // package size ( without the
       24 bytes of the header )
  ulong NumEvent // event counter number
  ulong StopTrigger //position of stop
       trigger in DRS counts
  TTime EventT // event time
  word IP // IP adress
  word NumSt // Number of station
  TPkgData (@ . NumBytes ) Data
ends assert [C.idf = 3008]
```
data 0 array of TPkgHdr :[ @: Size = FileSize ] Hdr

```
0: (idf:0BC0: NumBytes:2128: NumEyent:00002F32:
   StopTrigger:0000014B: EventT:13:19'5.436 166 19: TP:0000:
   NumSt:0000Data: (Tracks: )
       0: [18] (offset: 00A0; N: 400;
         Data: (0:6693, 1:6976, 2:6914, 3:6960, 4:6717, 5:6805, 6:7074,
           7:7178, 8:7071, 9:7278, 10:6986, 11:7237, 12:6934, 13:7093,
           14:6821, 15:6945, 16:6810, 17:7041, 18:6909, 19:6998, 20:7079,
           21:7054, 22:7003, 23:6983, 24:7067, 25:7050, 26:6951, 27:7120,
           28:6899.29:6878.30:6891.31:7069.32:6909.33:7040.34:6900.
           35:6879, 36:6817, 37:6897, 38:6926, 39:6965, 40:7022, 41:6878,
           47-7050 43-6885 44-7177 45-6035
read hisc.c - 278 lines, Hiscore.rfi -
47 lines
                             1010101010101010
```
## Weather data in the MM5 format

One of the possible sources of information about a file format is the source code, which can process it.

- The advantages of the source code over the descriptions in natural language are its proved correctness (the code can indeed process the data) and the lack of ambiguity.
- So, it may seem that understanding a file format by analyzing a source code for its processing will always be easy and preferable to reading the specifications in natural language.

BUT in our experience of FlexT usage we have an indicative example, which demonstrates, that sometimes it may be very hard to understand the file format using the source code.

The file format MM5 was used for representation of the weather forecast UIU data, computed by some Earth climate models. The data contain multidimensional grids for the various climate values (temperature, 0101010 pressure, wind speed and so on). It was required to read the MD5 file to do something useful with it (say, compute the isolines). 01010101010101010

## Excerpts from the file readv3.f for reading the MM5

program readv3 ! This utility program is written in free - format Fortran 90.

```
...
 integer, dimension (50,20) :: bhi
 real , dimension (20 ,20) :: bhr
  character(len = 80), dimension (50, 20): bhic
  character(len=80), dimension(20, 20): bhrc
 character ( len =120) :: flnm
 integer :: iunit = 10
...
 print *, 'flnm
_1 = _1', trim (flnm)
 open ( iunit , file = flnm , form =' unformatted ', status ='old ', action ='
     read ')
                                                        0101010301010
...
 read (iunit, iostat=ierr) flag
 do while ( ierr == 0)
     if (flag == 0) then
                                                              010101010
        read ( iunit , iostat = ier ) bhi , bhr , bhic , bhrc
...
        call printout_big_header ( bhi , bhr , bhic , bhrc )
     elseif (flag == 1) then
```
## 0010101010101010101010

...

# Excerpts from the MM5 data version 3 format specification in FlexT and parse results

```
TBHi array [50] of array [20] of i4
Tbhr array [20] of array [20] of
    TReal
```

```
TComment array [80] of Char , <0 x20 ;
TBHiC array [50] of array [20] of
    TComment
TbhrC array [20] of array [20] of
    TComment
TBigHeader struc
  u4 BHSize // Size of Data -
      added by Fortran write
  TBHi BHi
  Tbhr bhr
  TBHiC BHiC
  TbhrC bhrC
  u4 BHSize // Size of Data -
      added by Fortran write
ends : assert [@ . BHSize =@: size -8 , @.
    BHSize = 0: size -8]
```

```
D:(BHSize:0001CB60;
  BH<sub>i</sub>: (0: (0:11, 1:1, 2:6, 3:0, 4:52, 5:52,
        6:1,7:0,8:52,9:52,10:0,...),
    1: (0:3,1:2,2:16,3:2,4:-999,5:-999,
        6: -999, 7: -999, 8: -999, 9: -999, \ldots...<br><mark>49: (0:-999,1:-999,2:-999,3:-999,</mark>
        4:-999,5:-999,6:-999,7:-999,...);
  bhr: (0: (0:9000, 1:56.5, 2:85,3:0.71556681394577, 4:60,...,
    1: (0:21600,1:10000,2:-999,3:-999,
        4:-999,5:-999,6:-999,7:-999,...),
    ...
19: (0:-999,1:-999,2:-999,...);
  BHiC: (0: (0: OUTPUT FROM PROGRAM MM5 V3
      1: TERRAIN VERSION 3 MM5 SYSTEM FORMAT EDITION
      2:TERRAIN PROGRAM VERSION NUMBER ,
      3: TERRAIN PROGRAM MINOR REVISION NUMBER (1);
  bhrC: (0: (0: COARSE DOMAIN GRID DISTANCE (m)
      1: COARSE DOMAIN CENTER LATITUDE (degree) ,...));
  BHSize:0001CB60))
```
## 0010101010101010101010

A. Hmelnov (ISDCT SB RAS) [FlexT: analysis of binary data](#page-0-0) 5 марта 2022 г. 29 / 40

## Advantages of formal specifications

- compactness and absence of information that is not related to the methods of storing data, which facilitates their perception by a human reader;
- verifiability by their usage for parsing valid data;
- o they may be used for localizing errors in generated files.

010101010101010

## Verification of data conformity to specification

The result of parsing data using specification can reflect the value of each bit of the source file. Parsing data according to specification can be used to:

- validating data against the specification (like it is done for XML using XML Schemas);
- **•** verify the specification for their compliance to valid format data;

A specification to be tested may allow data that only partially conforms to the full specification.

1010101010101010

# Refinement of specification in FlexT during its development

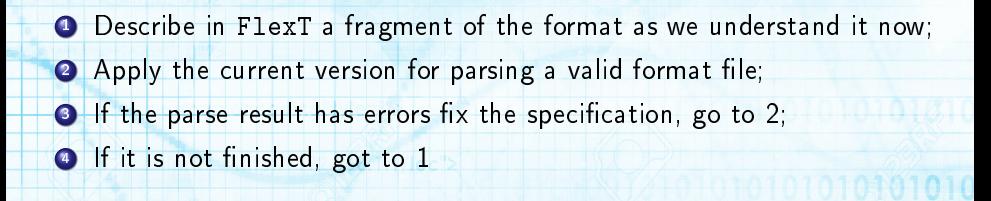

**010** 

# data Format Reverse Engineering

**O** is the ultimate case of specification refinement; <sup>2</sup> should be applied when we have enough samples of data; <sup>3</sup> the best case: we have data generator, e.g. a compiler

10101010101010

010101010101010

## Generation of data reading code

- The format specifications are required to write a correct program, that should work with the files of the format;
- Because the FlexT language data types look similar to that of imperative languages, it is possible to immediately use some parts of specification to declare the data types, constants, and so on, which are required to write the data processing code. Anyway the process of writing the code manually is still time-consuming and error-prone;
- So, we have implemented the code generator, which can automatically produce the data reading code in imperative languages from the FlexT specifications;
- By its expressive power the FlexT language outperforms the other projects developing the binary format specifications, so the task of code generation for the FlexT specifications is rather nontrivial;
- By now we have implemented the code generation for the most widely used FlexT data types, but some complex types are not supported yet.

## Example of translation of FlexT expression

FlexT specification of polygon/polyline data in Shape file format

```
TArcData struc
  TBBox BBox
 long NumParts
 long NumPoints
 array [@ . NumParts ] of long Parts
  array [@ . NumParts ] of struc
     TXPointTbl (( @@@ . Parts [@ :#+1] exc @@@ . NumPoints ) - @@@ . Parts [@ :#]) T
   ends Points
ends
```
Generated Pascal code, which provides accessor for the field T

```
function TTArcData_Sub1Accessor.T: TTXPointTblAccessor;
var
 i0: Integer:
  ndx0 : Integer ;
begin
 if not Assigned (FT) then begin
    ndx0 := Index + 1;if (ndx0 >=0) and (ndx0 < TTArcDataAccessor ( TTArcData Sub2Accessor ( Parent ). Parts .
          Count) then
      i0 := TTArcDataAccessor (TTArcData_Sub2Accessor (Parent). Parent). Parts . Fetch (ndx0)
    else
      i0 := TTArcDataAccessor (TTArcData_Sub2Accessor (Parent) . Parent) . NumPoints ;
    FT := TTXPointTblAccessor . Create ( Self ,0 ,0 , i0 -
      TTArcDataAccessor ( TTArcData_Sub2Accessor ( Parent ). Parent ). Parts . Fetch ( Index ));
  end;
  :
end ;
```
## Generation of the test application

- The first thing any programmer will want to do after generation of a data reader is to test whether it works well.
- To perform the test it is required to write some application, which will use the data reader somehow.
- The most obvious and illustrative task here is to print using the data reader.
- After creating manually several test programs of this kind we have found that the process is rather tedious and that it should be automated.
- So, we have developed the algorithm, which automatically generates the test code.
- The test program generated together with the data reader allows to immediately check the reader.
- Of no less importance is the fact that the source code of the program demonstrates the main patterns of data access using the reader.

A. Hmelnov (ISDCT SB RAS) [FlexT: analysis of binary data](#page-0-0) 5 марта 2022 г. 36/40

### Fragments of the test application code in  $C_{++}$ , immediate write style

```
std :: unique_ptr < TSHPReader > must_free_Reader (new TSHPReader ( FN )) ;
Reader = must_free_Reader . get () ;
if (! AssertTShpHeader ( Reader -> Hdr () , Reader ))
  ext(2):
cout << "Hdr: " << endl;
cout <<sIndent <<" Magic : " << Reader -> Hdr () -> Magic . Value () <<endl;
...
cout < < sIndent <<" FileLength :␣" << Reader - > Hdr () -> FileLength . Value () << endl ;
cout < < s Indent << " Ver : .." << Reader - > Hdr () - > Ver << endl ;
...
cout << "Tbl: " << endl;
for (i=0; i < Reader -> Tbl () -> Count () : i++) {
  V = Reader ->Tbl() ->Fetch(i);
  \frac{1}{2} cout \frac{1}{2} \frac{1}{2} \frac{1}{2} \frac{1}{2} \frac{1}{2} \frac{1}{2} \frac{1}{2} \frac{1}{2} \frac{1}{2} \frac{1}{2} \frac{1}{2} \frac{1}{2} \frac{1}{2} \frac{1}{2} \frac{1}{2} \frac{1}{2} \frac{1}{2} \frac{1}{2} \frac{1}{2} \frac{1}{2} \frac{1}{cout << sIndent < <" RecNo :␣" <<V - > RecNo () << endl ;
  cout << sIndent << "Len:,," << v - > Len () << endl;
  if (!V - \gt{Data}() - \gt{GetAssert}()ext(2):
  cout << sIndent < <" Data :" << endl ;
  cout << sIndent << "ST:
<sub>"</sub> " << TShapeTypeToStr (V - > Data() - > ST()) << endl;
  cout << sIndent << "SD: " << endl ;
   switch ( (TShaneRecDataSub0Case V -> Data() -> SD() -> hCase() ) {
     case hcPoint :
         cout < < sIndent <<" Point :" << endl ;
                                                                                                              01010101010
         \text{count} \leq \text{softmax} \leq \text{wX}:
\text{w} \leq \text{yX} - \text{Data}() - \text{SSD}() - \text{depth}() - \text{X} \leq \text{end1}cout <<s Indent <<"Y:
_{1}" <<V ->Data () ->SD () -> cPoint () ->Y <<endl;
        break ;
      ...
                                                                                           101010101010101010
     case hcMultiPointZ :
        cout < < sIndent <<" MultiPointZ :" << endl ;
         ...
         cout < < sIndent <<" Points :" << endl ;
         for (i13=0; i13<V->Data()->SD()->cMultiPointZ()->A()->Points()->Count(); i13++) { 0 1 0
            V13 = V - \Delta \text{Data}() - \Delta \text{S}(\Delta) - \Delta \text{MultiPointZ()} - \Delta \text{()} - \Delta \text{Points()} - \Delta \text{Fetch}(\Delta \text{13});FlexT: analysis of binary data                5 марта 2022 г.         37/40</mark>
```
### Fragments of the test application code in Pascal, procedural style

```
procedure printTClassFile_Sub0 ( const sIndent : String ; AV : TTClassFile_Sub0Accessor );
var
 i: Integer ;
 V: TCp_infoAccessor ;
begin
 for i := 0 to AV. Count -1 do begin
    V := AV.Fetch(i);Writeln (sIndent, '[',i,'];');
    printcp_info ( sIndent +',...',V);
  end;
end ;
...
procedure printTClassFile ( const sIndent : String ; AV : TTClassFileAccessor );
var
  sIndent1: String;
begin
  Writeln (sIndent, 'minor_version:,,',AV.minor_version);
  Writeln (sIndent, 'major version :,,',AV, major version);
  WriteIn(<i>s</i> Indent.' C_pool_count :..', AV . C_pool_count ) ;
  Writeln (sIndent, 'C_pool : ');
                                                                            0101010301010
  sIndent1 := sIndent + '…';
  printTClassFile_Sub0 ( sIndent1 , AV . C_pool );
  ...
                                                                       010101010101010
end ;
...
    Reader := TClaReader . Create (FN) :
    try
      Writeln ('magic :␣', Reader . magic );
                                                                  101010101010101010
      Writeln('Hdr :') ;
      printTClassFile (',,,', Reader.Hdr);
    finally
      Reader . Free ;
                                                          0010101010101010101010
    end ;
```
A. Hmelnov (ISDCT SB RAS) [FlexT: analysis of binary data](#page-0-0) 5 марта 2022 г. 38 / 40

# Conclusion

- We have considered the possible options, which should be examined when selecting a file format for scientific data representation.
- **•** The formal specifications of binary file formats, especially for the custom ones, are very important, because the natural language specifications are ambiguous, and it may be hard to fetch the data format information from the source code.
- The language FlexT allows to write compact, human-readable and powerful specifications, which allow to check the correctness of data and resolve the ambiguities in the understanding of the other kinds of information about file formats.
- It is also possible to generate from the FlexT specification the data reading code and the code of the application, that can immediately test the generated reader by printing the whole content of a binary file according to the specification using the reader.
- The current level of capabilities of the code generator is well characterized by that it have successfully produced a full-featured data reader code for the well-known for the GIS community Shape file format. The FlexT specification of the Shape format takes approximately 180 lines of code. The code generator have produced 1570 lines of the reader code, and 375 lines of the test program.
- The algorithm developed was also used for generation of the data readers for some custom scientific file formats.

A. Hmelnov (ISDCT SB RAS) [FlexT: analysis of binary data](#page-0-0) 5 марта 2022 г. 39/40